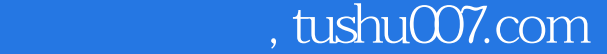

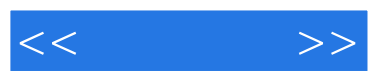

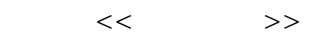

- 13 ISBN 9787302291282
- 10 ISBN 7302291284

出版时间:2012-10

页数:389

字数:690000

extended by PDF and the PDF

更多资源请访问:http://www.tushu007.com

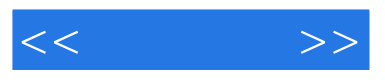

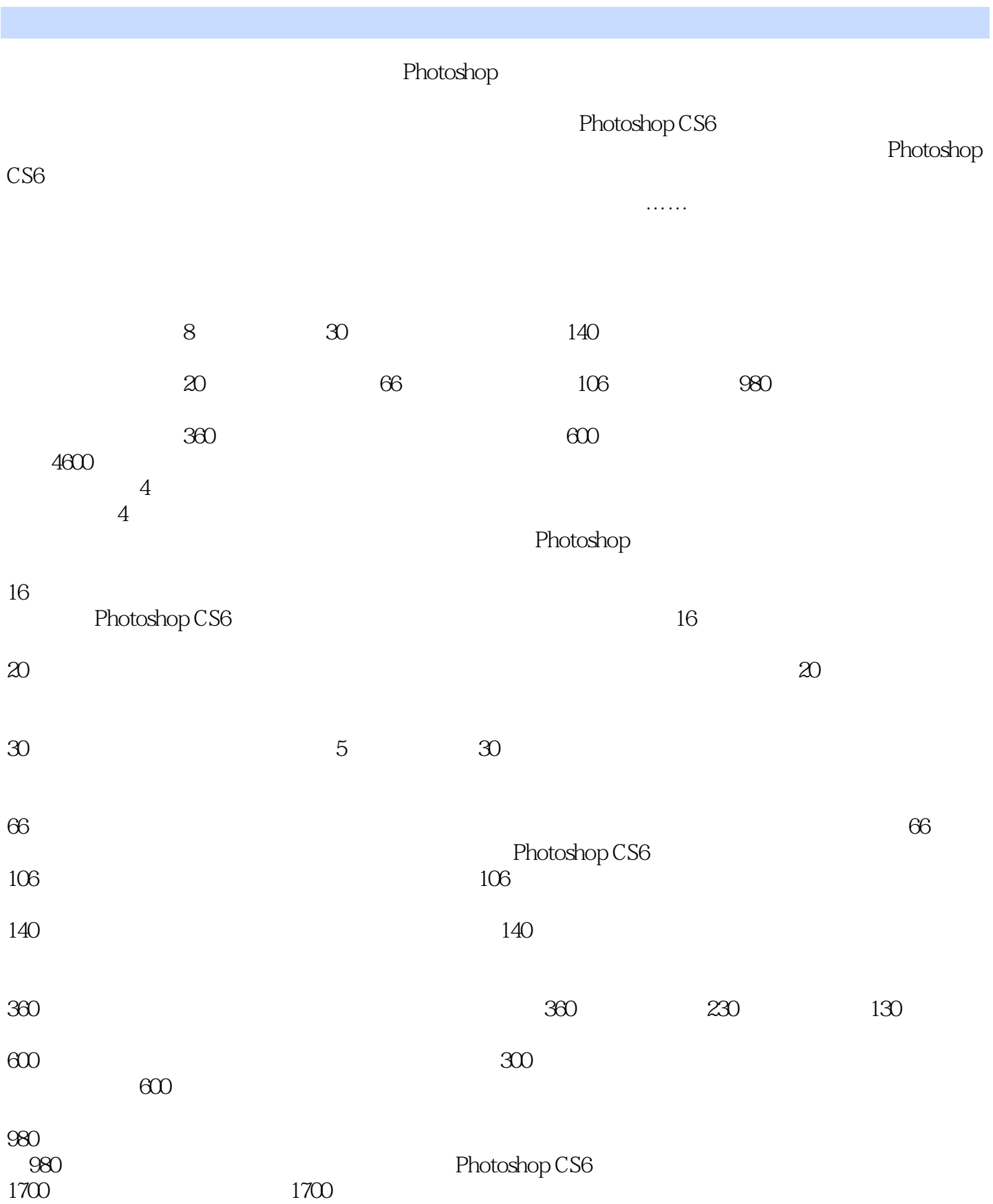

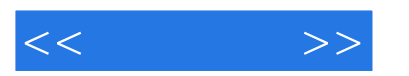

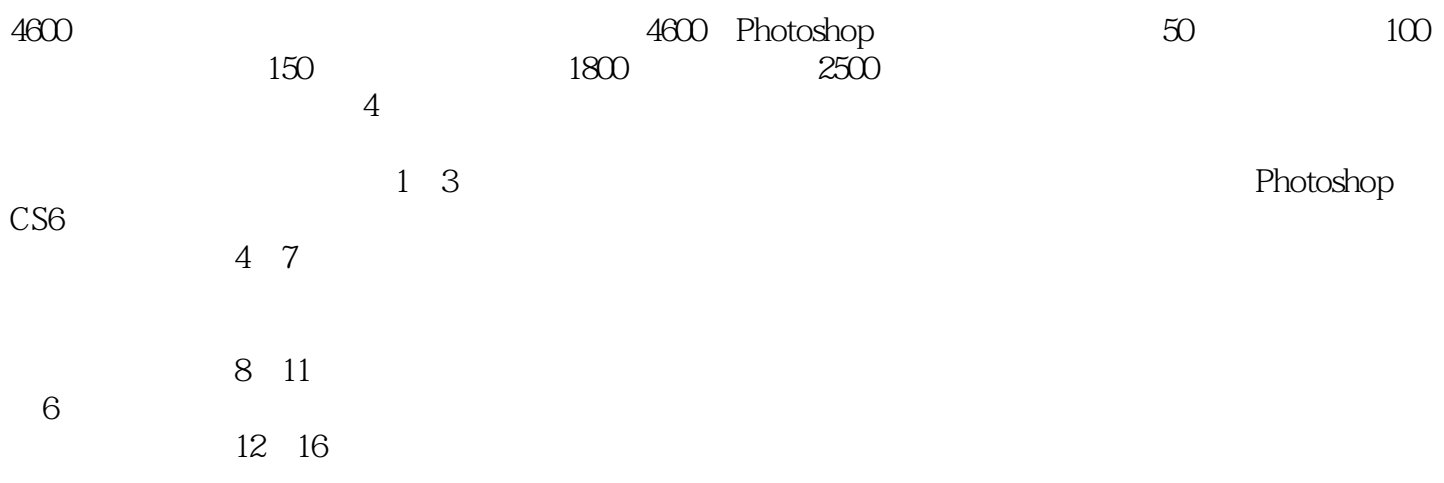

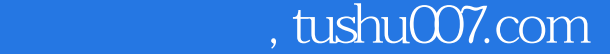

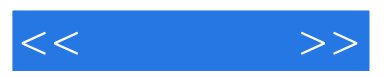

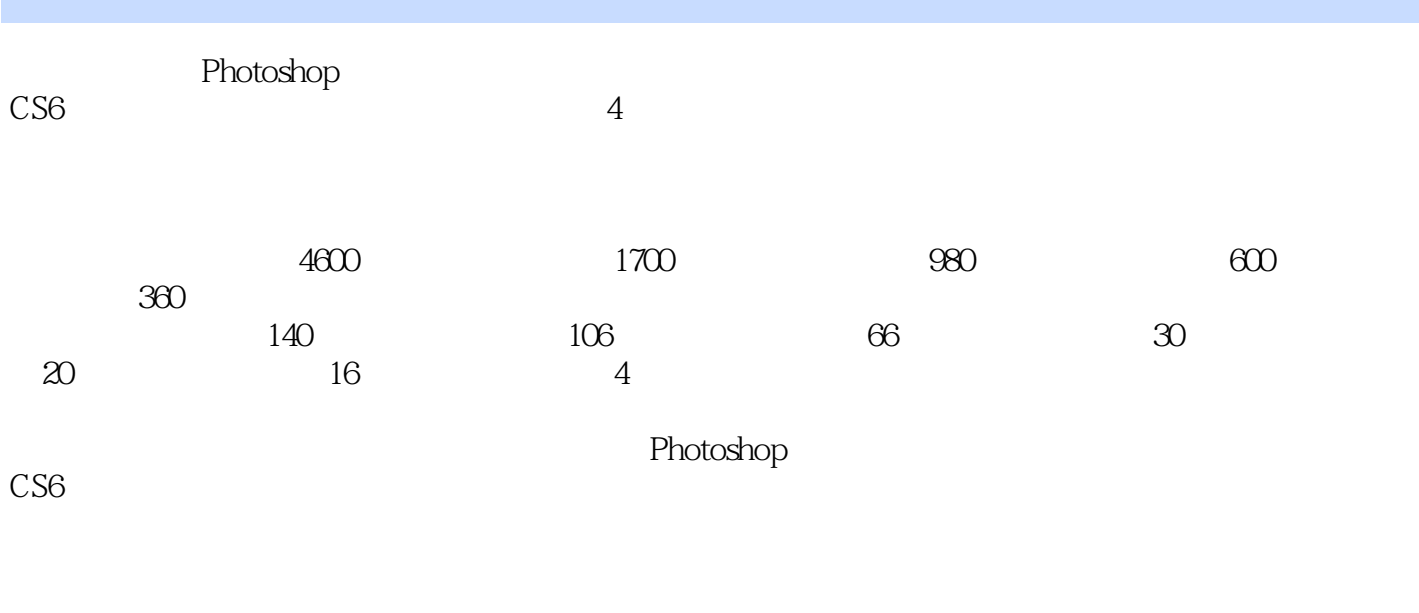

Photoshop CS6<br>
Rhotoshop CS6  $CS6$ 

*Page 4*

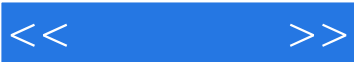

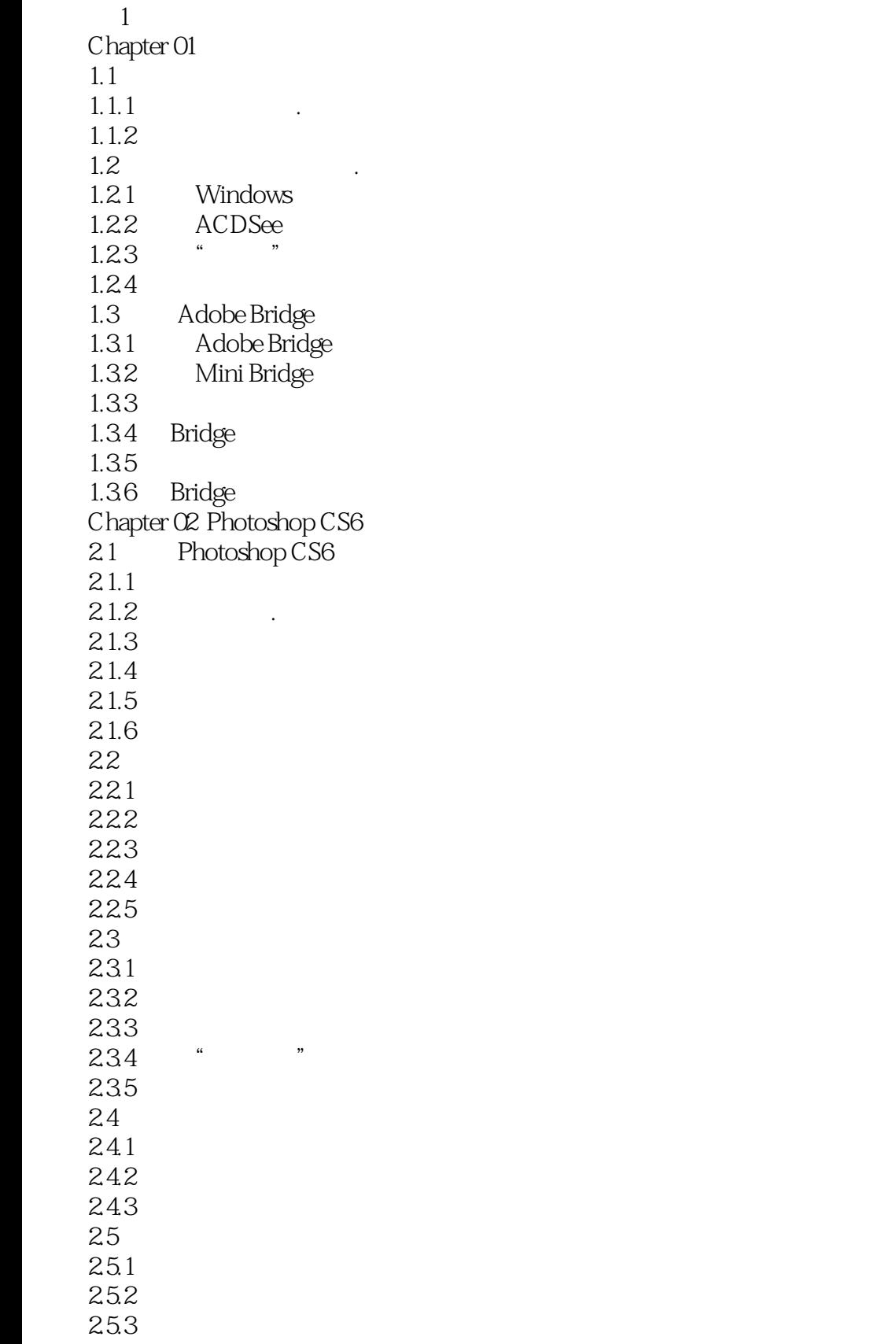

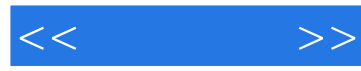

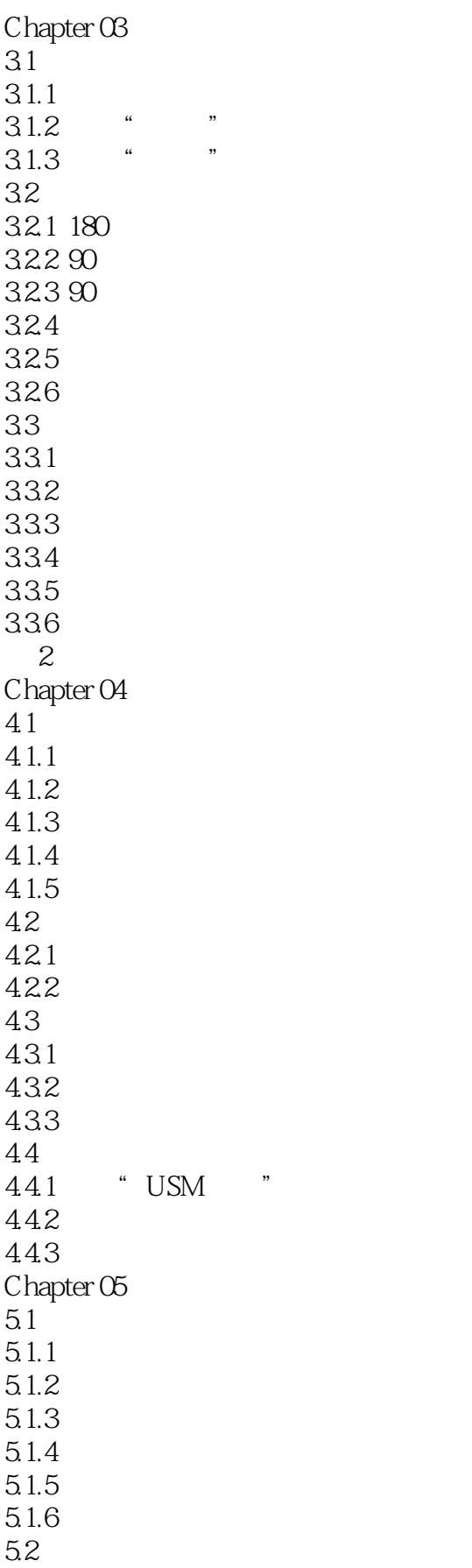

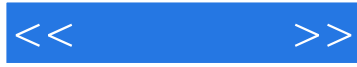

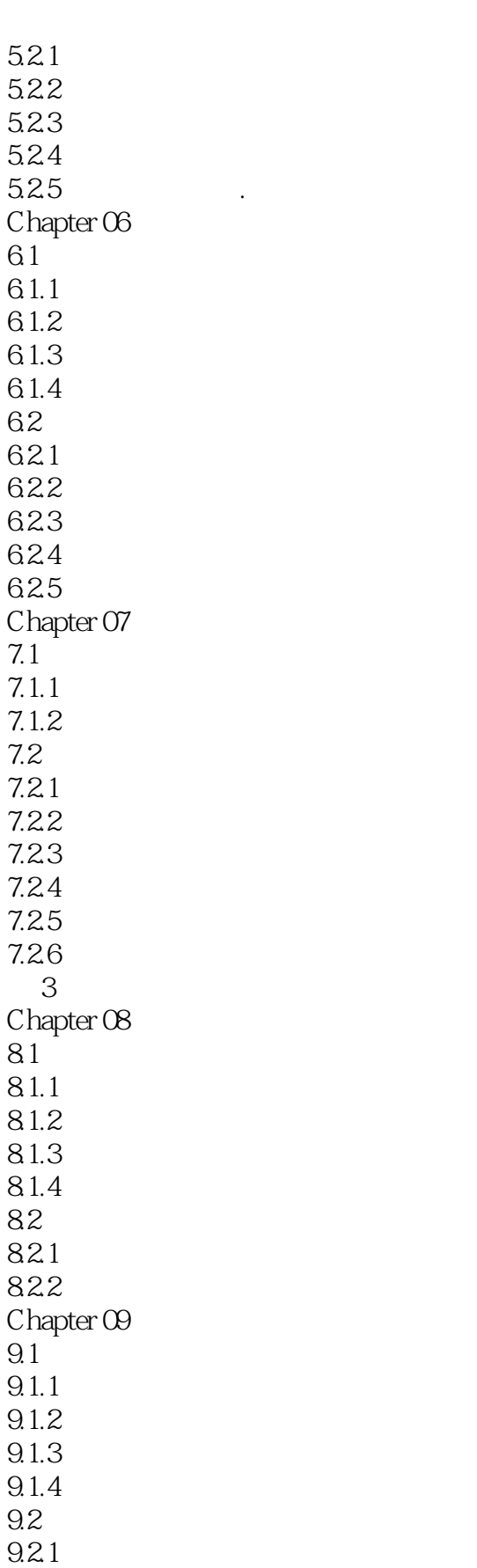

9.22

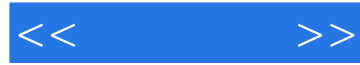

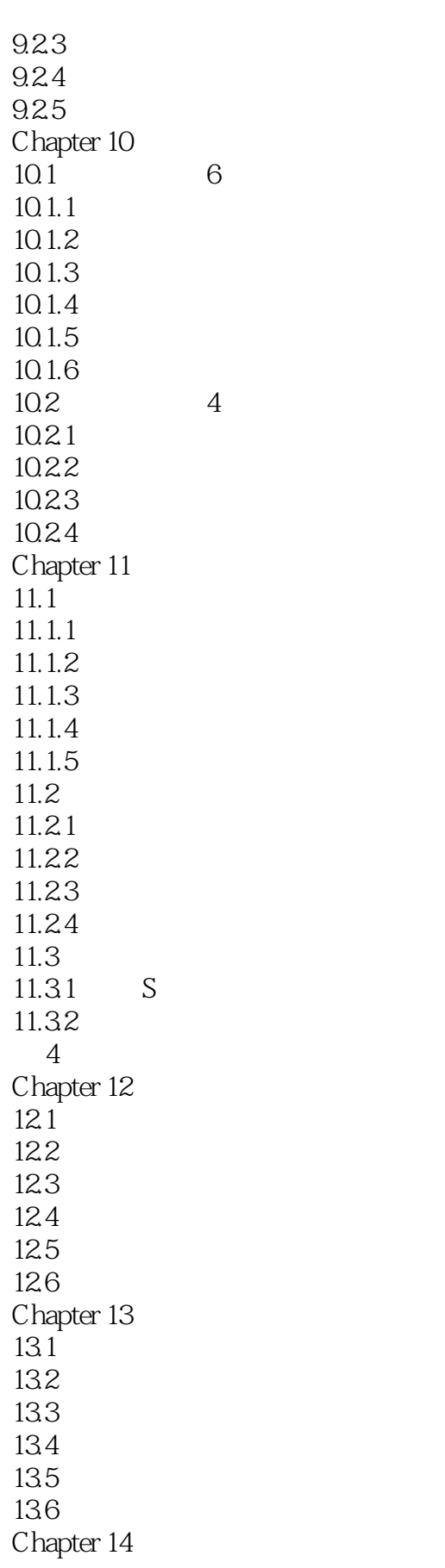

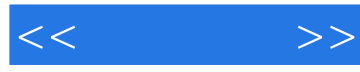

14.1 14.2 14.3 14.4 14.5 14.6  $Chapter 15$  $15.1$  $\begin{array}{cc} 15.2 \\ 15.3 \end{array}$  T  $15.3$  $15.4$  $15.5$  $15.6$ Chapter 16  $\blacksquare$ 16.1 minutes 16.2  $\blacksquare$ 16.3  $\blacksquare$ 16.4 16.5 16.6

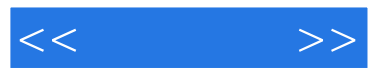

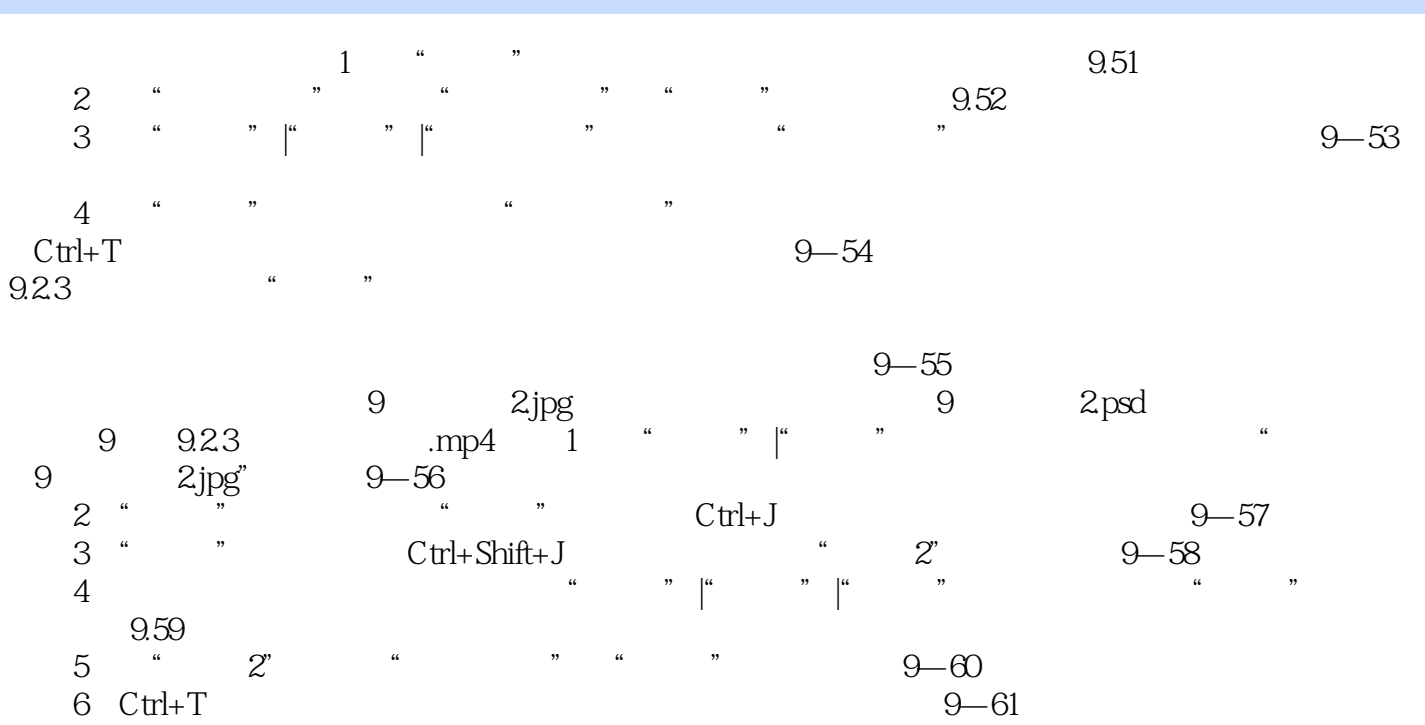

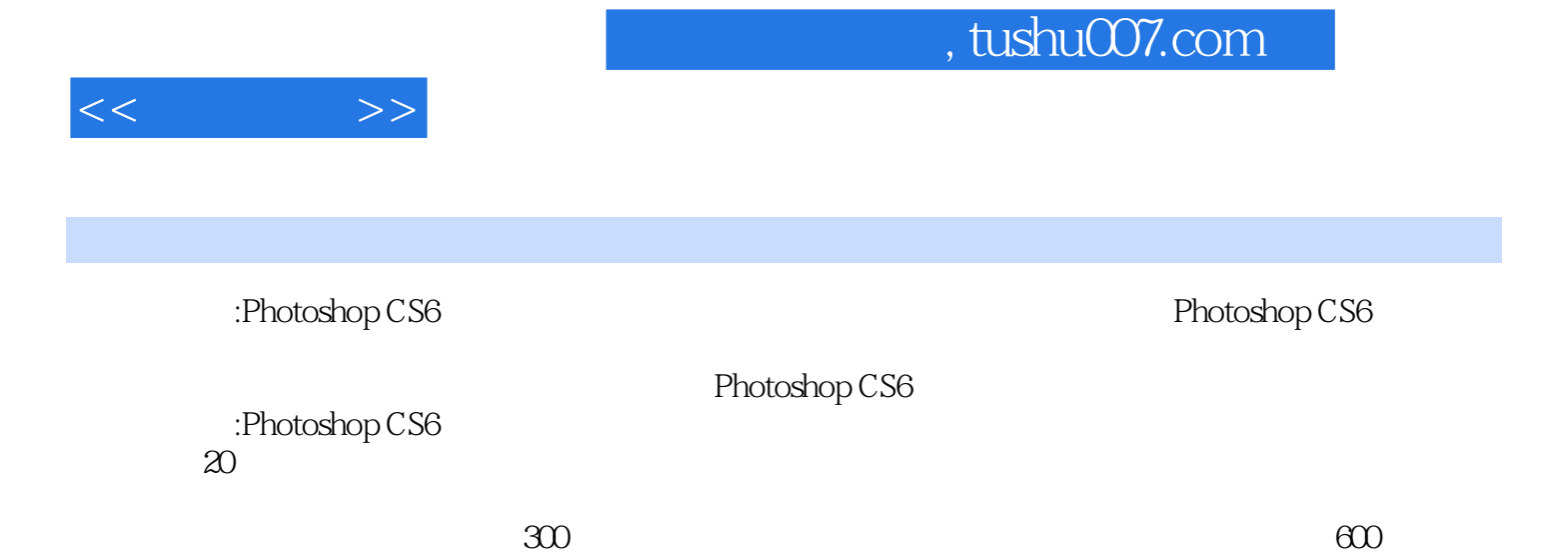

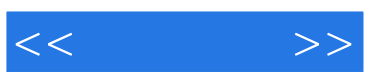

本站所提供下载的PDF图书仅提供预览和简介,请支持正版图书。

更多资源请访问:http://www.tushu007.com